# PYTHON REGULAR EXPRESSIONS

[http://www.tutorialspoint.com/python/python\\_reg\\_expressions.htm](http://www.tutorialspoint.com/python/python_reg_expressions.htm) Copyright © tutorialspoint.com

A regular expression is a special sequence of characters that helps you match or find other strings or sets of strings, using a specialized syntax held in a pattern. Regular expressions are widely used in UNIX world.

The module **re** provides full support for Perl-like regular expressions in Python. The re module raises the exception re.error if an error occurs while compiling or using a regular expression.

We would cover two important functions, which would be used to handle regular expressions. But a small thing first: There are various characters, which would have special meaning when they are used in regular expression. To avoid any confusion while dealing with regular expressions, we would use Raw Strings as **r'expression'**.

### **The match Function**

This function attempts to match RE pattern to string with optional flags.

Here is the syntax for this function −

re.match(pattern, string, flags=0)

Here is the description of the parameters:

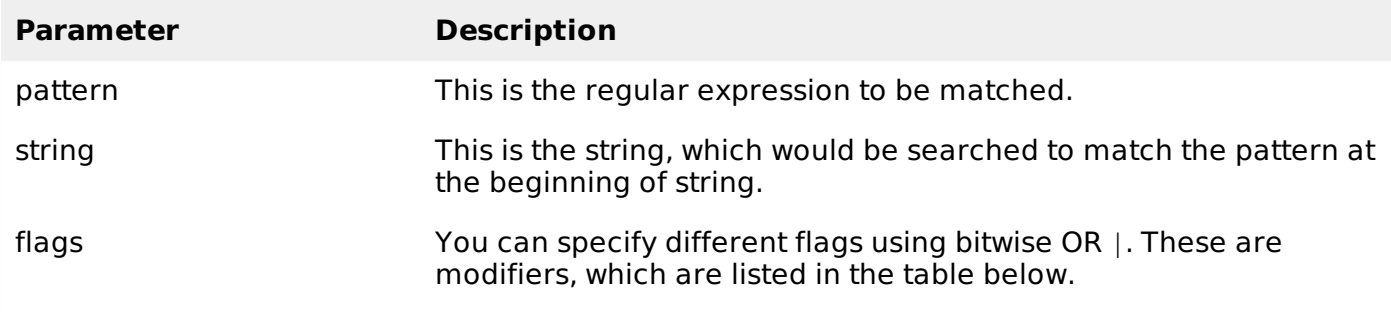

The re.match function returns a **match** object on success, **None** on failure. We usegroup*num* or groups function of **match** object to get matched expression.

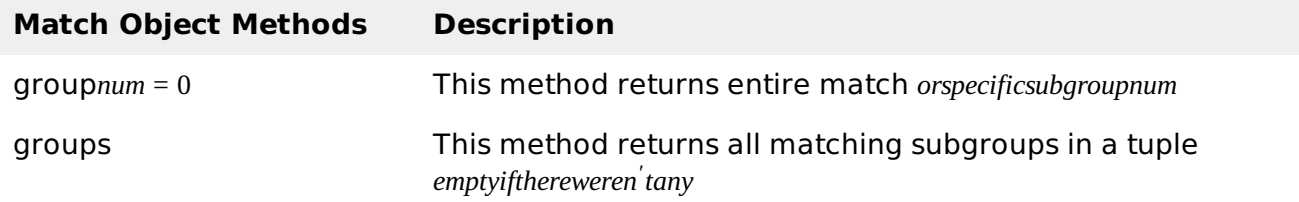

### **Example**

```
#!/usr/bin/python
import re
line = "Cats are smarter than doas"matchObj = re.match(r'(.*) are (.*)) .*, line, re.M|re.I)
if matchObj:
   print "matchObj.group() : ", matchObj.group()
   print "matchObj.group(1) : ", matchObj.group(1)
   print "matchObj.group(2) : ", matchObj.group(2)
```
else: print "No match!!"

When the above code is executed, it produces following result −

matchObj.group() : Cats are smarter than dogs matchObj.group(1) : Cats matchObj.group(2) : smarter

#### **The search Function**

This function searches for first occurrence of RE pattern within string with optional flags.

Here is the syntax for this function:

re.search(pattern, string, flags=0)

Here is the description of the parameters:

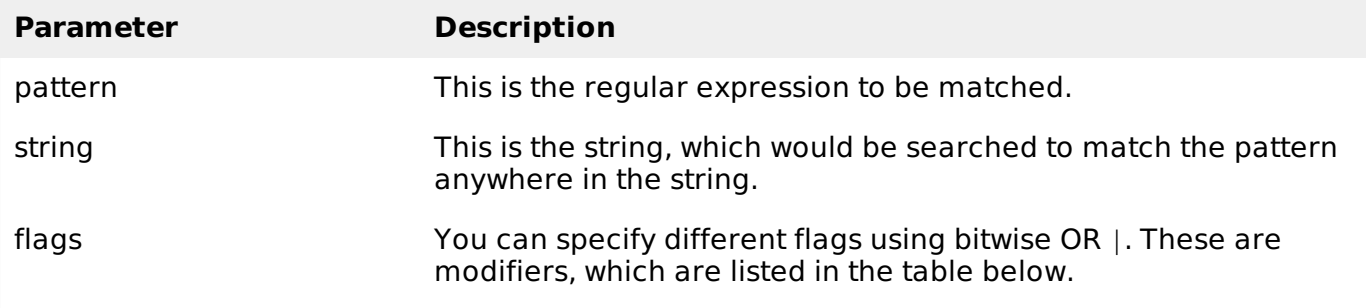

The re.search function returns a **match** object on success, **none** on failure. We use group*num* or groups function of **match** object to get matched expression.

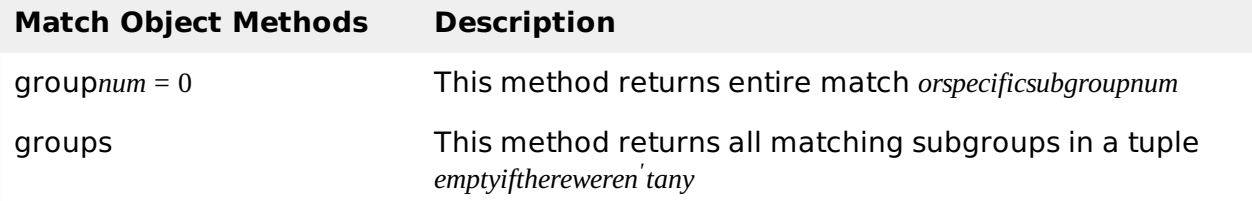

### **Example**

```
#!/usr/bin/python
import re
line = "Cats are smarter than dogs";
searchObj = re.search(r'(.*) are (.*)) .*', line, re.M|re.I)
if searchObj:
   print "searchObj.group() : ", searchObj.group()
   print "searchObj.group(1) : ", searchObj.group(1)
   print "searchObj.group(2) : ", searchObj.group(2)
else:
   print "Nothing found!!"
```
When the above code is executed, it produces following result −

```
matchObj.group() : Cats are smarter than dogs
matchObj.group(1) : Cats
matchObj.group(2) : smarter
```
### **Matching Versus Searching**

Python offers two different primitive operations based on regular expressions: **match** checks for a match only at the beginning of the string, while **search** checks for a match anywhere in the string *thisiswhatPerldoesbydefault*.

#### **Example**

```
#!/usr/bin/python
import re
line = "Cats are smarter than dogs";
matchObj = re.math( r' dogs', line, re.M|re.I)if matchObj:
   print "match --> matchObj.group() : ", matchObj.group()
else:
   print "No match!!"
searchObj = re.search( r' dogs', line, re.M|re.I)if searchObj:
   print "search --> searchObj.group() : ", searchObj.group()
else:
   print "Nothing found!!"
```
When the above code is executed, it produces the following result −

```
No match!!
search --> matchObj.group() : dogs
```
#### **Search and Replace**

One of the most important **re** methods that use regular expressions is **sub**.

#### **Syntax**

```
re.sub(pattern, repl, string, max=0)
```
This method replaces all occurrences of the RE pattern in string with repl, substituting all occurrences unless max provided. This method returns modified string.

### **Example**

```
#!/usr/bin/python
import re
phone = "2004-959-559 # This is Phone Number"# Delete Python-style comments
num = re.sub(r'#.*$', "", phone)
print "Phone Num : ", num
# Remove anything other than digits
num = re.sub(r' \D', "", phone)print "Phone Num : ", num
```
When the above code is executed, it produces the following result −

Phone Num : 2004-959-559 Phone Num : 2004959559

#### **Regular Expression Modifiers: Option Flags**

Regular expression literals may include an optional modifier to control various aspects of matching. The modifiers are specified as an optional flag. You can provide multiple modifiers using exclusive OR |, as shown previously and may be represented by one of these −

![](_page_3_Picture_771.jpeg)

### **Regular Expression Patterns**

Except for control characters, **+ ?. ∗ \$ ( [ ] { } | \)**, all characters match themselves. You can escape a control character by preceding it with a backslash.

Following table lists the regular expression syntax that is available in Python −

![](_page_3_Picture_772.jpeg)

![](_page_4_Picture_446.jpeg)

## **Regular Expression Examples**

### **Literal characters**

### **Example Description**

python Match "python".

## **Character classes**

![](_page_4_Picture_447.jpeg)

![](_page_5_Picture_371.jpeg)

## **Special Character Classes**

![](_page_5_Picture_372.jpeg)

## **Repetition Cases**

![](_page_5_Picture_373.jpeg)

## **Nongreedy repetition**

This matches the smallest number of repetitions −

![](_page_5_Picture_374.jpeg)

## **Grouping with Parentheses**

![](_page_6_Picture_404.jpeg)

### **Backreferences**

This matches a previously matched group again −

![](_page_6_Picture_405.jpeg)

### **Alternatives**

![](_page_6_Picture_406.jpeg)

### **Anchors**

This needs to specify match position.

![](_page_6_Picture_407.jpeg)

# **Special Syntax with Parentheses**

![](_page_7_Picture_67.jpeg)